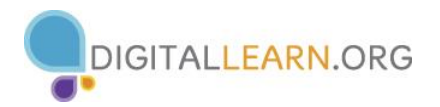

What is a Virus? A malicious set of code meant to harm you and/or your computer

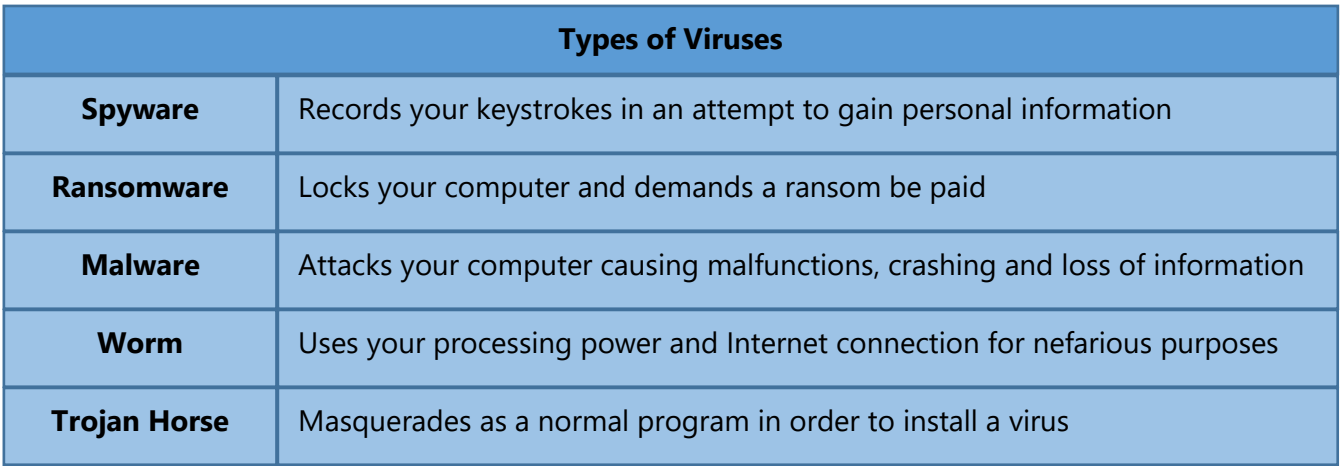

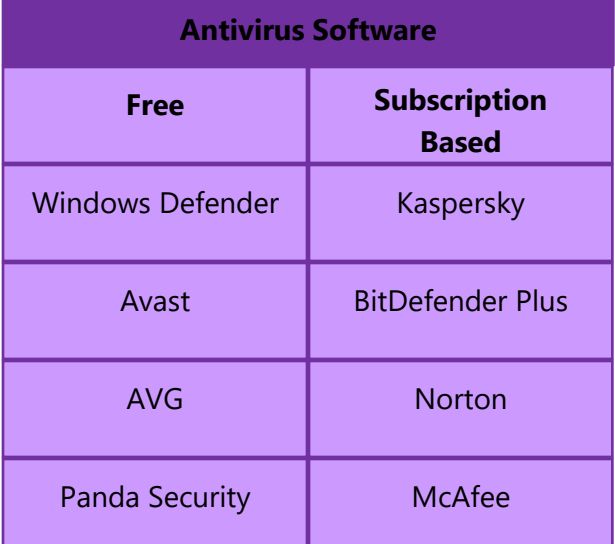

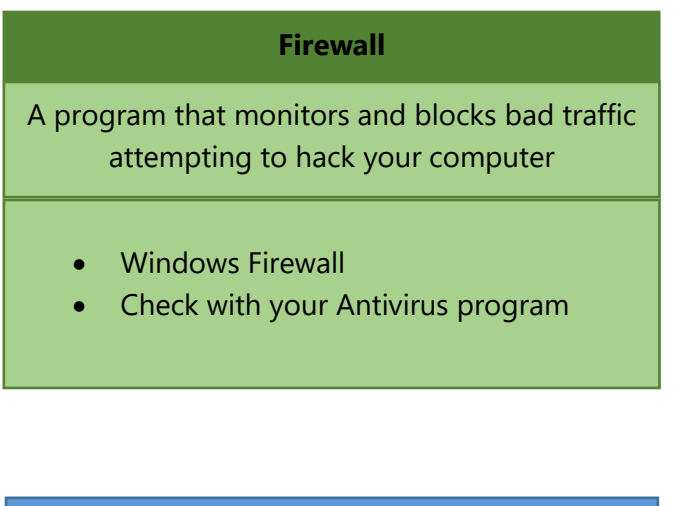

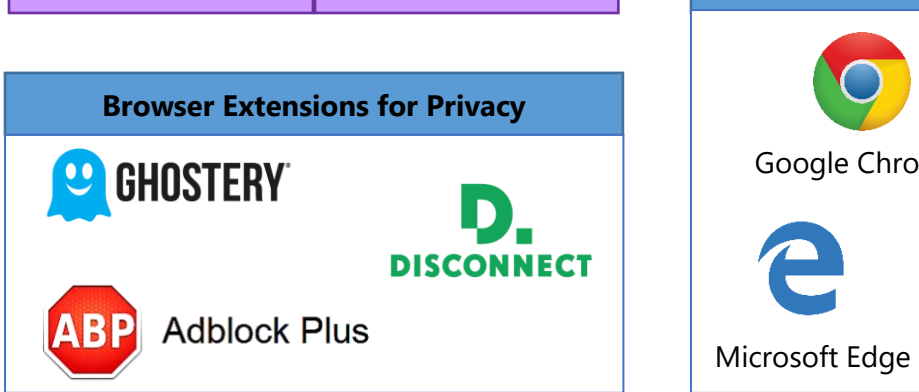

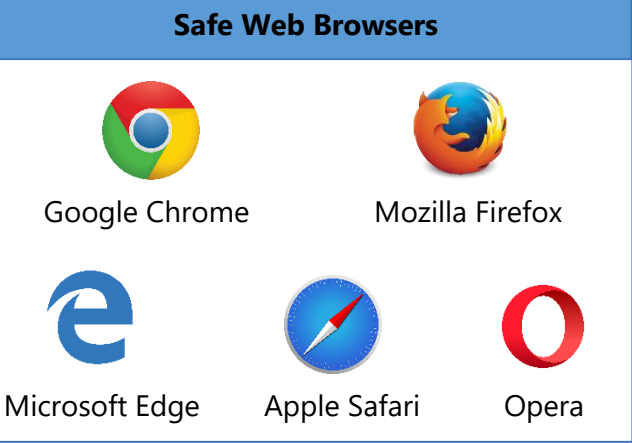

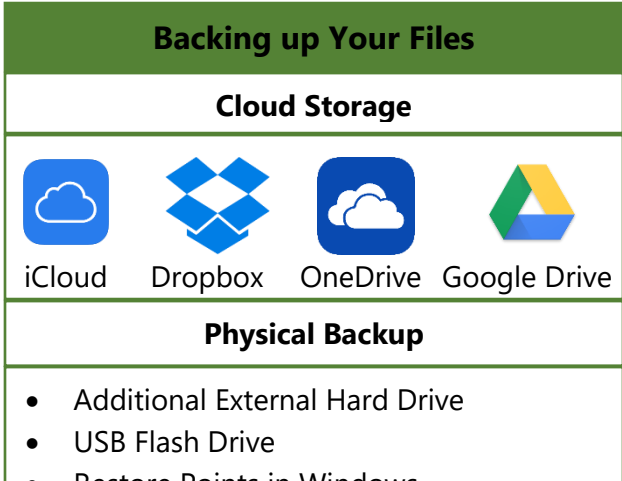

#### • Restore Points in Windows

# **Electronic Payment Apps**

If purchasing items online, consider using a secured payment app, such as those below

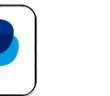

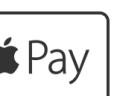

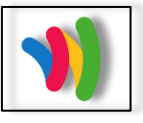

PayPal Apple Pay Google Wallet

## **Tips for Creating a Strong Password**

- Use a minimum of 8 characters
- Consider a string of words
- Use Upper & Lowercase letters
- Include Numbers & Symbols

### **4Exampl3**

Thi\$wou!dbeGood

Dogs&c@tsR0ck!

2Fast2cAtch!?

### **For Additional Security**

- Don't use the same password for multiple accounts
- Save your passwords on paper rather than on the computer
- Avoid letting your browser save passwords

# **Questions to Consider when Browsing**

- Is this a well-known site?
- Have I used this site safely before?
- Does the site make me feel uncomfortable?
- Is this site asking for personal information?

### **Best Practices for Browsing & Email**

- Only download from official company websites
- Do not click on pop-ups or advertisements
- Only provide information to trusted sources
- If it sounds too good to be true, it usually is
- Only open links from trusted email addresses
- Beware of hacked messages from "friends"
- Check settings on your spam/junk filter
- Add 2-Step Verification for more protection

## **Online Resources**

**Website Authenticity:** <https://www.google.com/transparencyreport/safebrowsing/diagnostic>

**Worried about a Scam:** <https://www.consumer.ftc.gov/scam-alerts>

**Unsure about purchasing from a specific website:** [https://www.scamadviser.com](https://www.scamadviser.com/)